SZKOŁA PODSTAWOWA<br>w Czaszynie 38-516 CZASZYN, ul. Starowiejska 14<br>NIP 687-14-42-224 REGON 001200801

Załącznik nr 1 do Zarządzenia nr1/2023

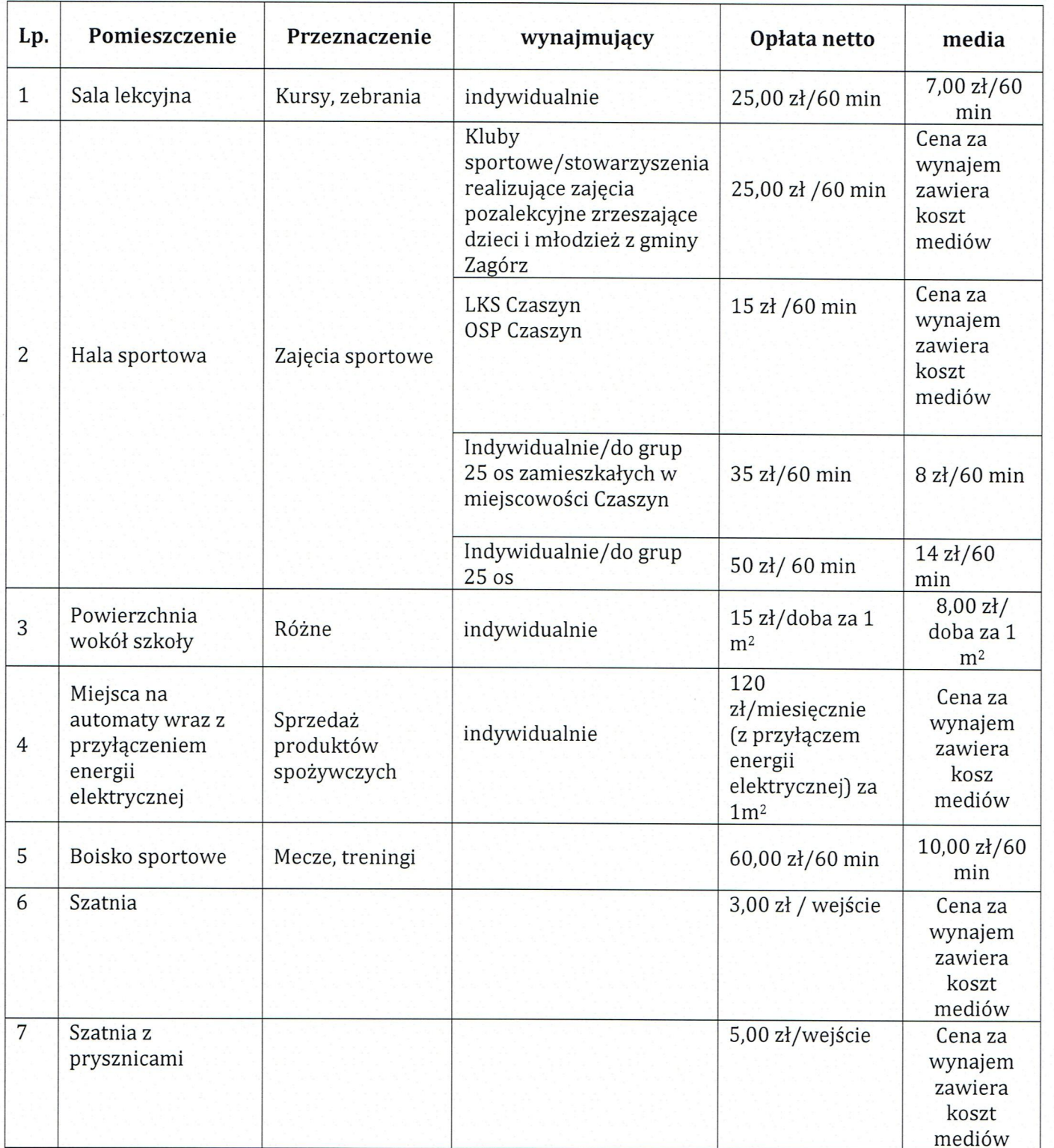